### -<br>DG-EU シリーズ<sup>\*1</sup> 取扱説明書 操作・設定編 改訂内容 (ソフトウェア Ver. 1.40)

\*1:DG-EU101 シリーズ、DG-EU201 シリーズ、DG-EU301 シリーズ

取説品番:PGQP3632WA/C1

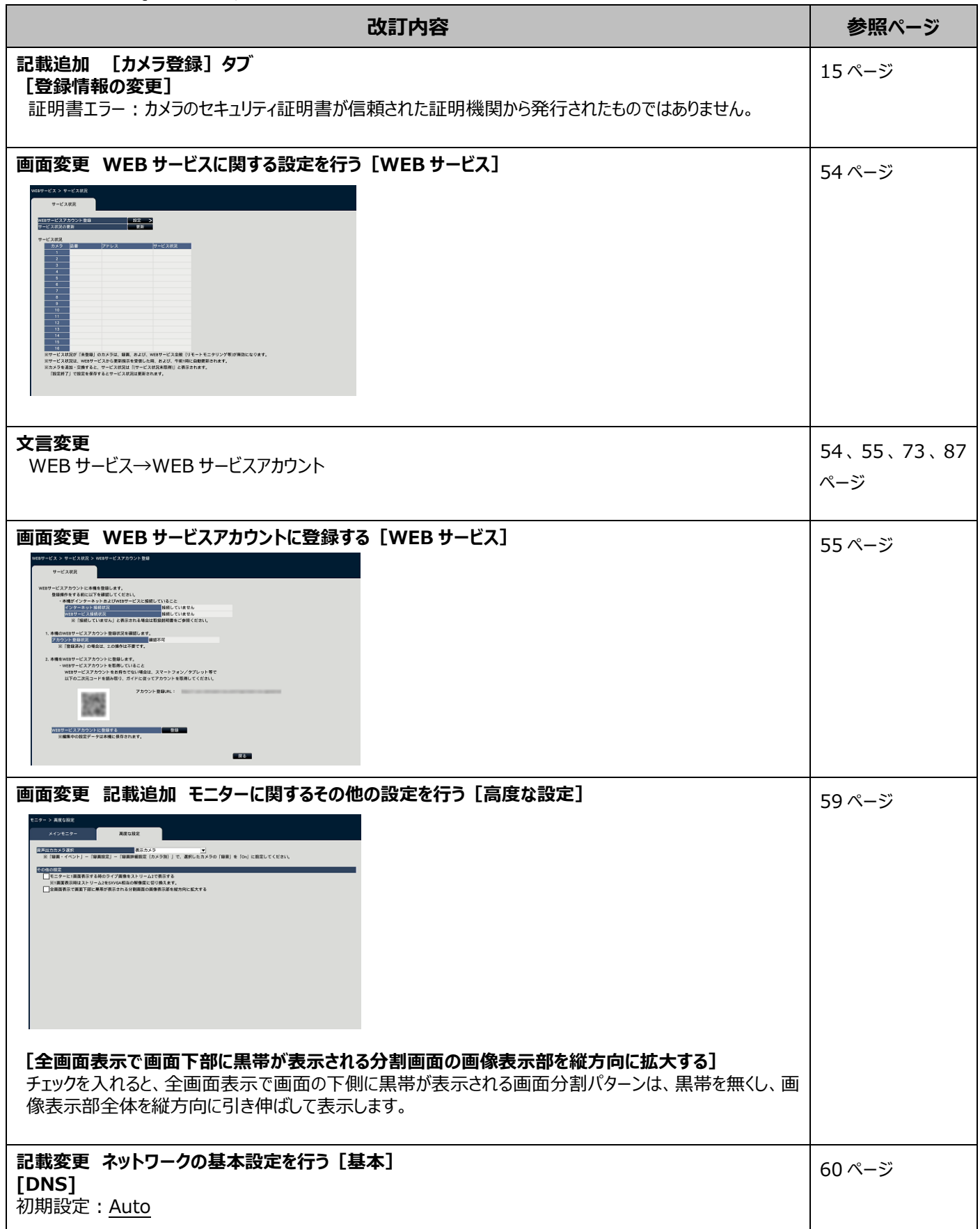

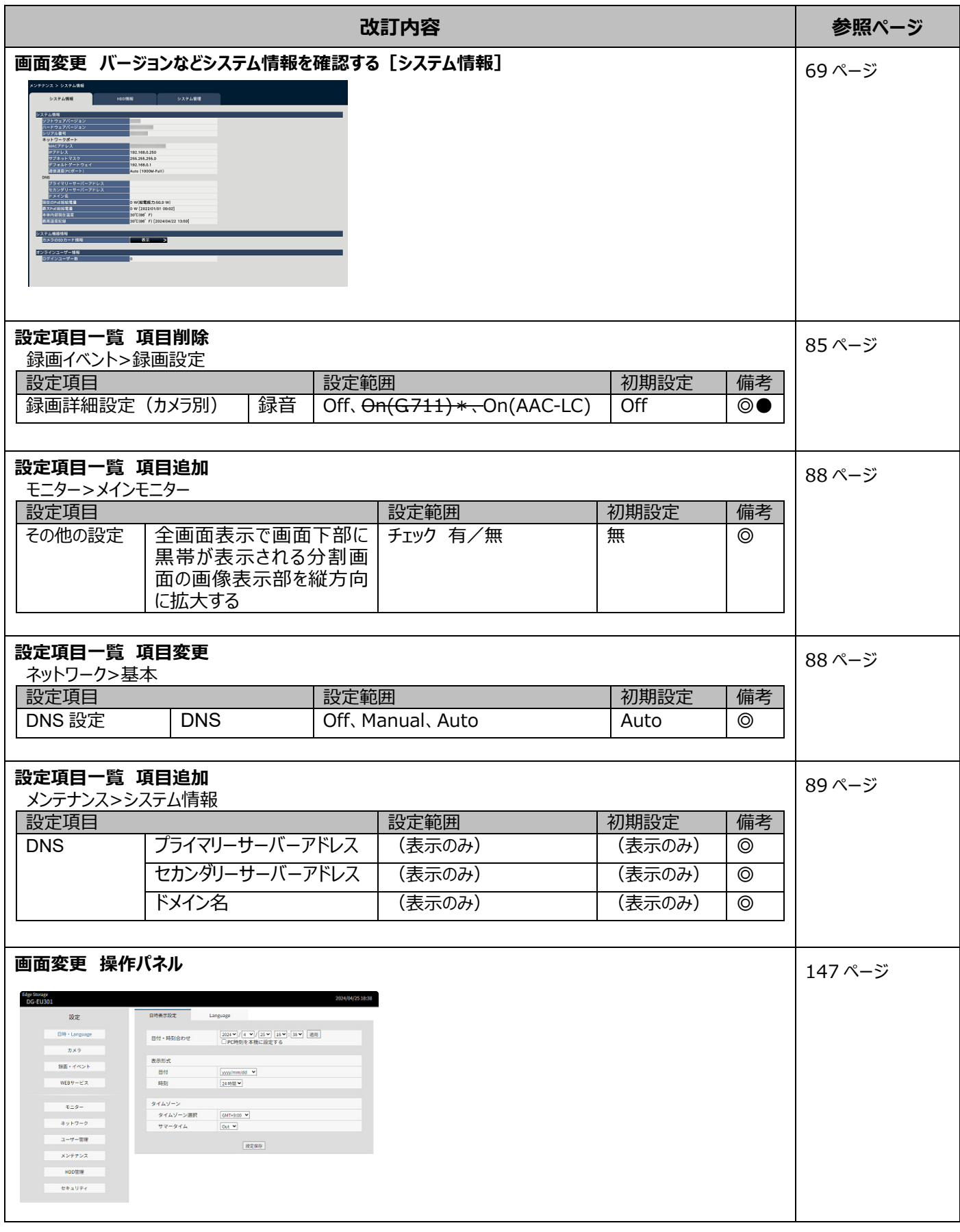

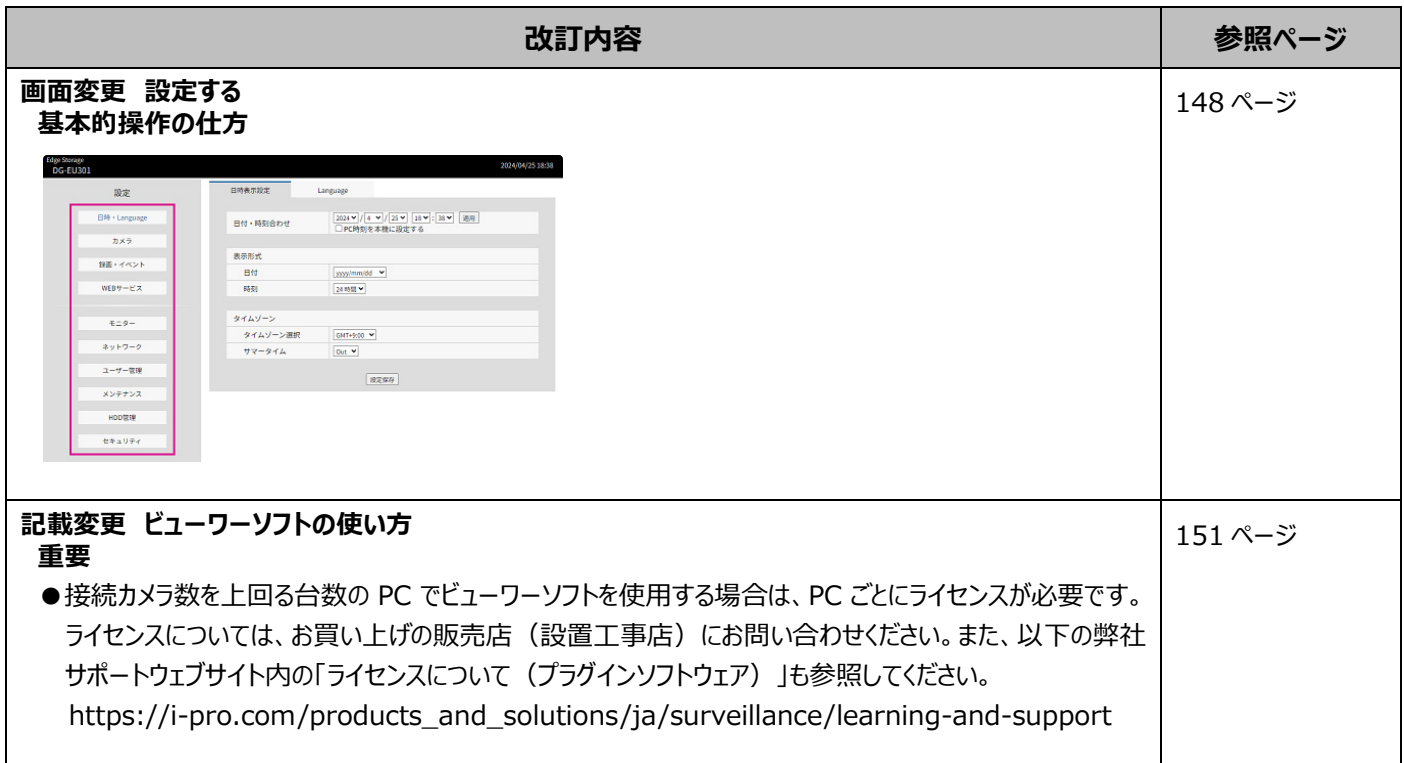

# DG-EU シリーズ\*1 取扱説明書 操作・設定編 改訂内容(ソフトウェア Ver. 1.30)

\*1:DG-EU101 シリーズ、DG-EU201 シリーズ、DG-EU301 シリーズ

### 取説品番:PGQP3632XA/C1

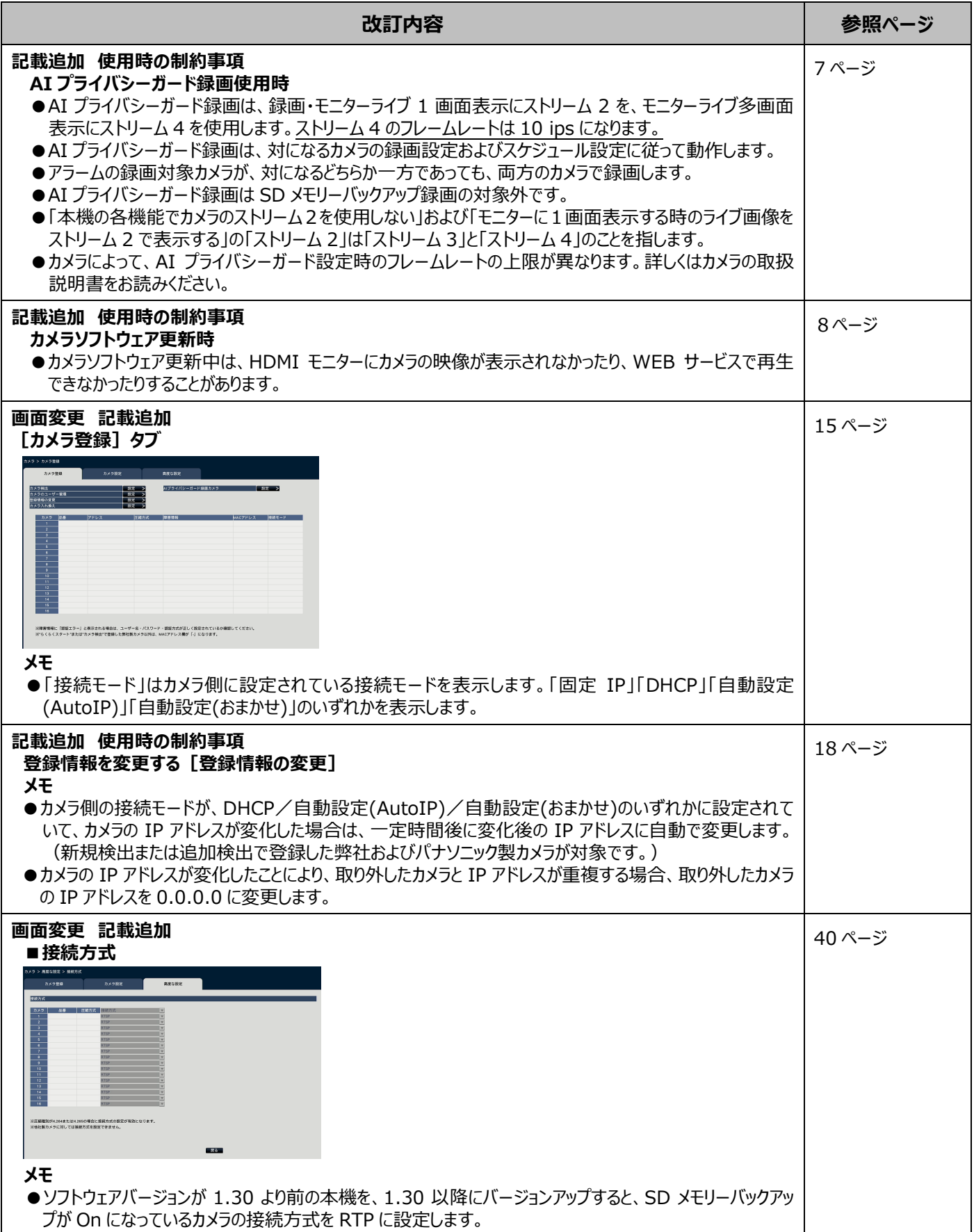

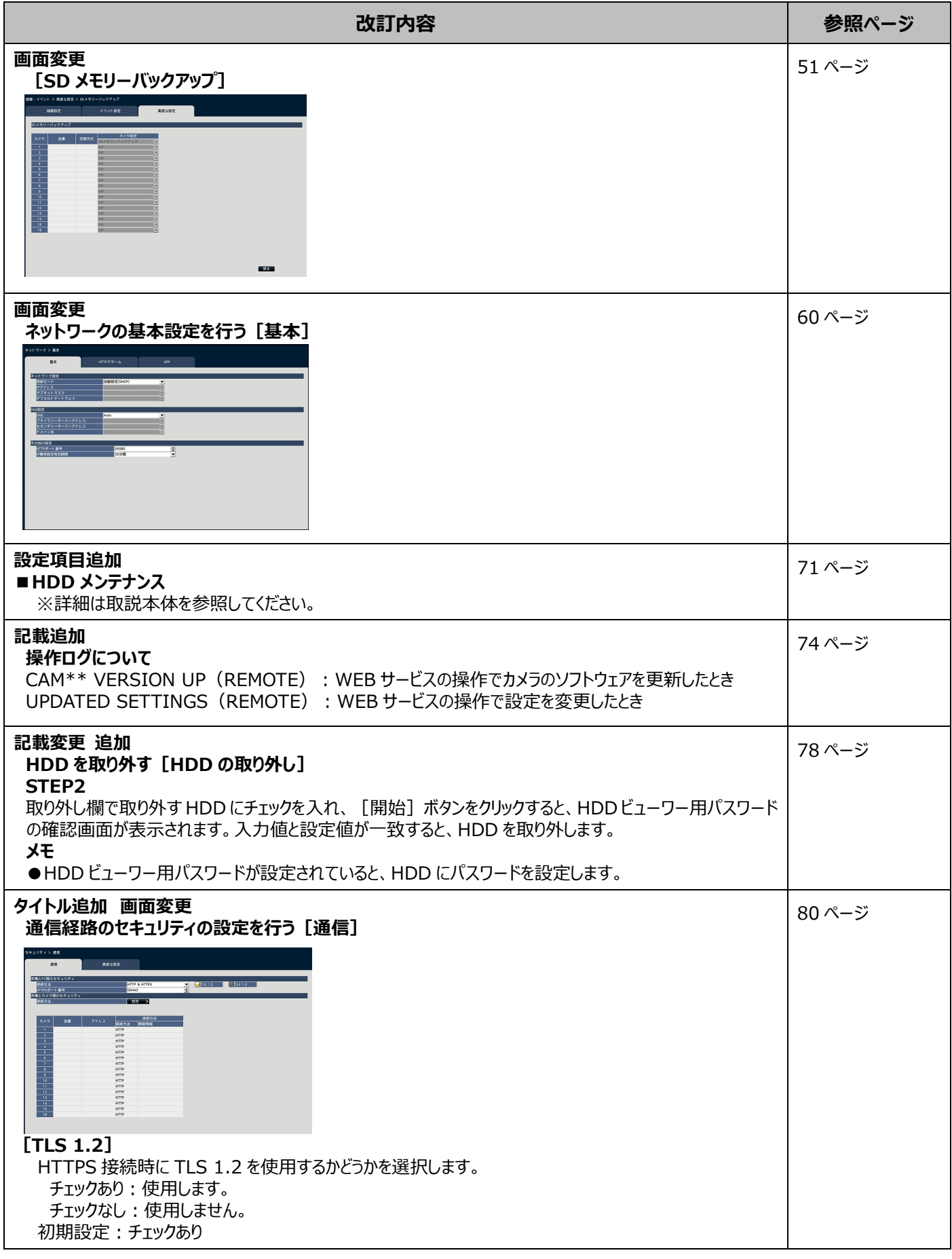

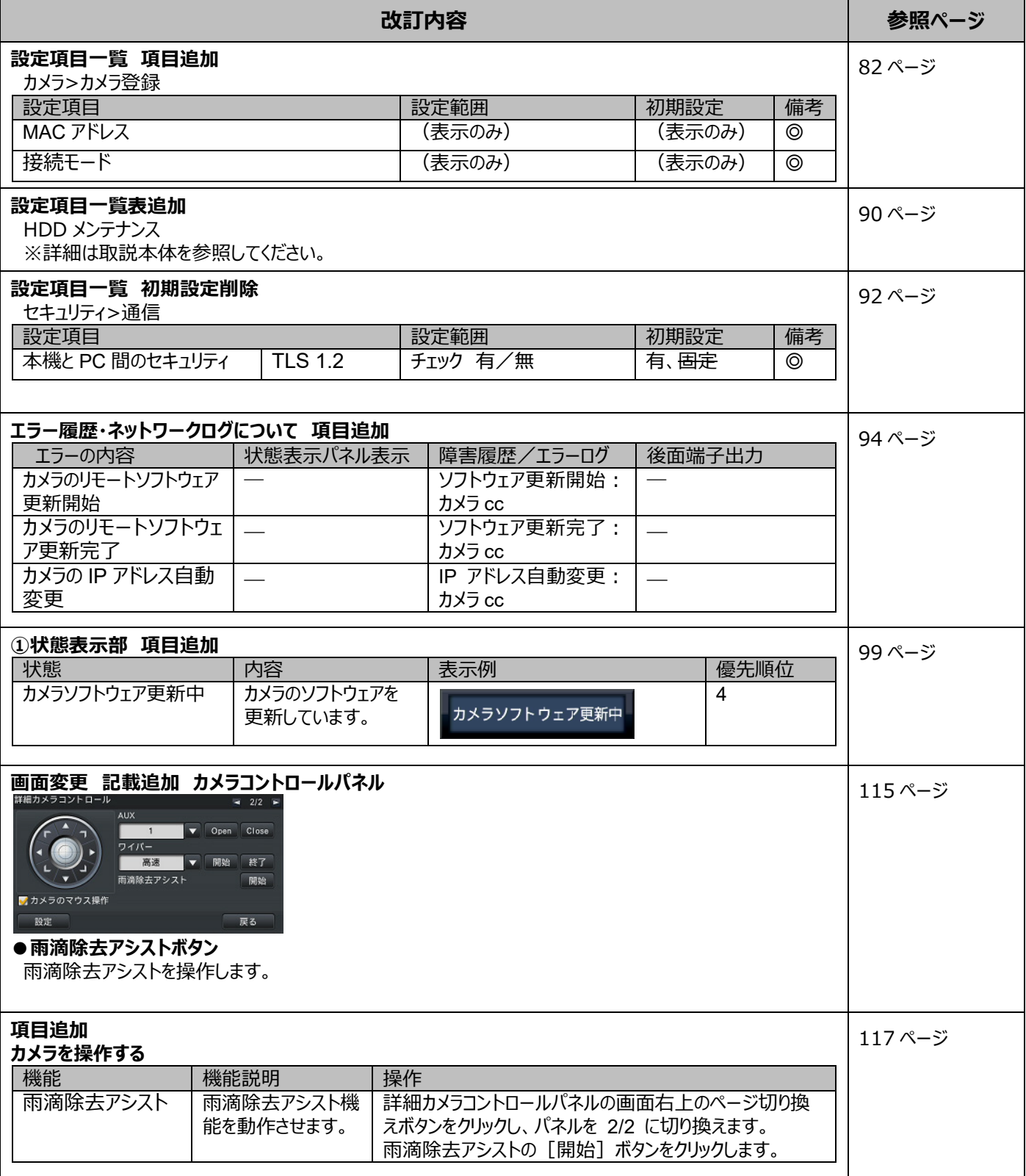

# **DG-EU シリーズ<sup>\*1</sup>取扱説明書 操作・設定編 改訂内容 (ソフトウェア V1.10)**

### \*1:DG-EU101 シリーズ、DG-EU201 シリーズ、DG-EU301 シリーズ

#### 取説品番:PGQP3632YA/C1

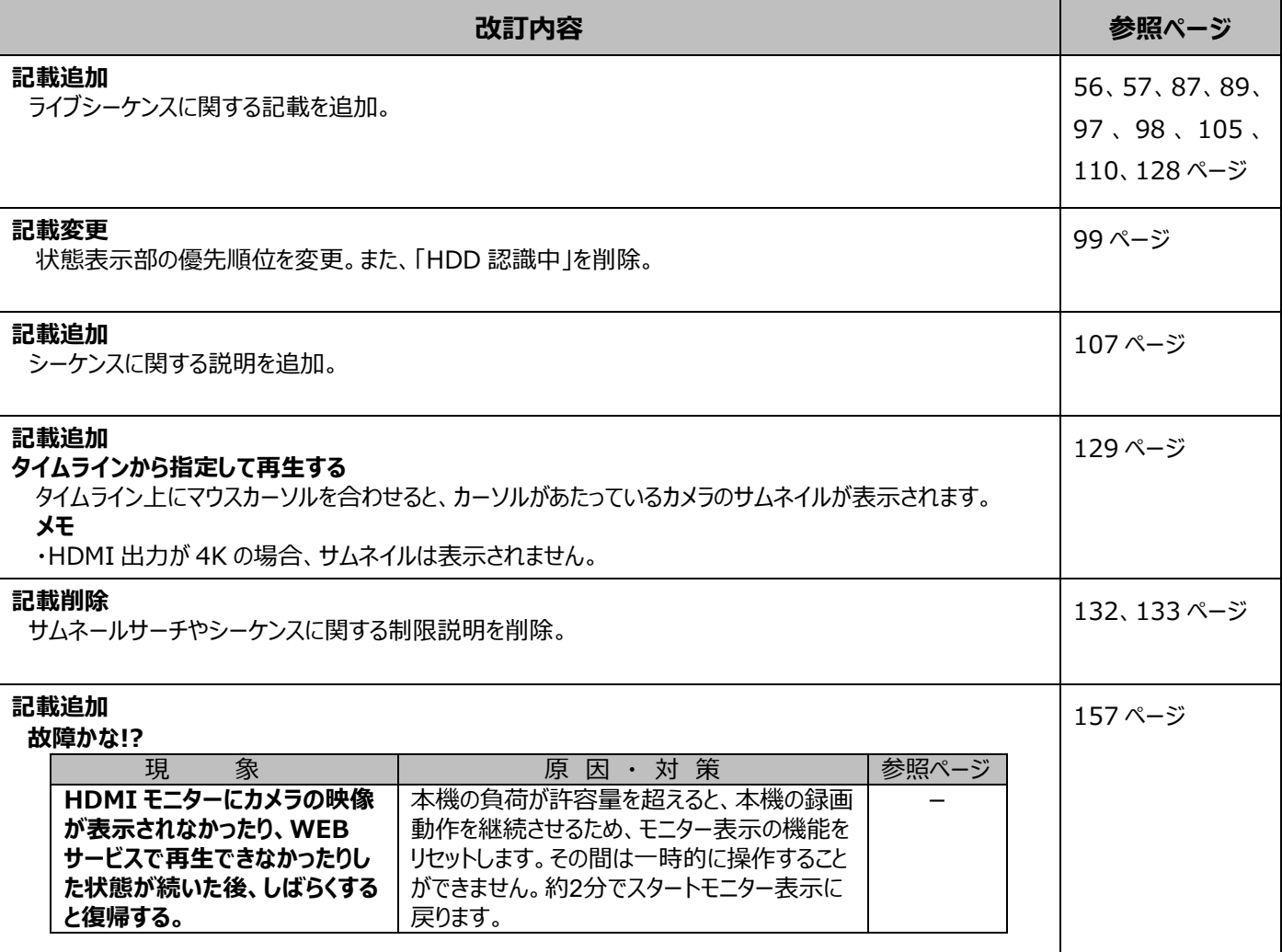